## **Host Internal photos**

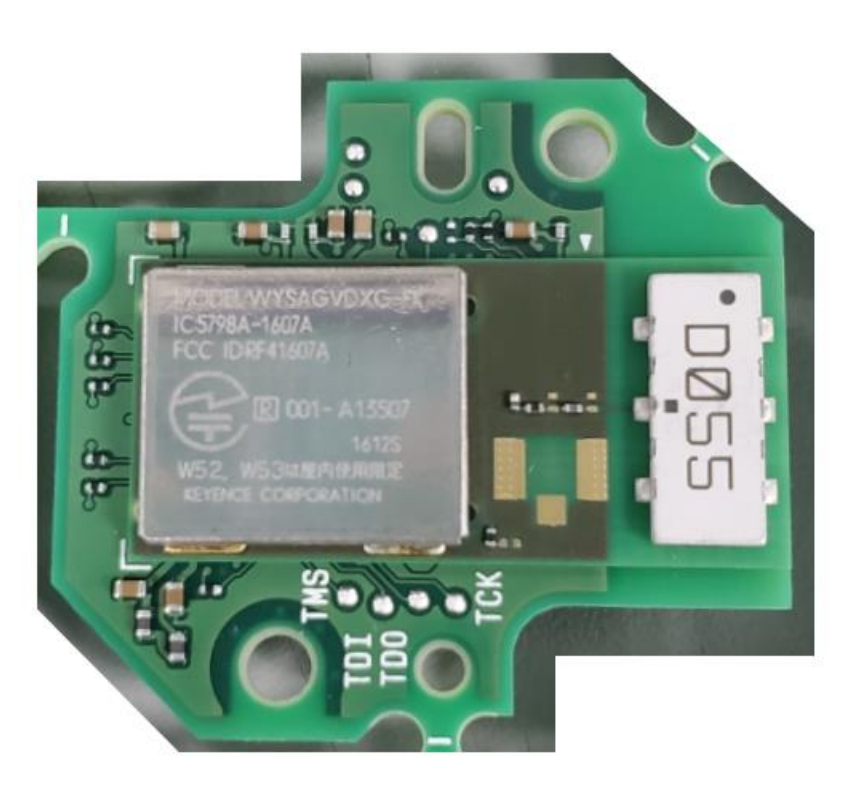

 $\blacksquare$ ட் ம

**1.Front 2.Back**